#### **Vorab einige Beispiele für nicht sichere Passwörter:**

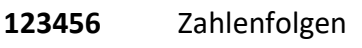

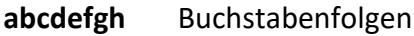

**qwertzu** Tastaturfolgen

Alle Namen und Wörter, die im Duden oder in Lexika vorkommen

## **Solche Passwörter werden von Computern mit entsprechenden Programmen sehr schnell erkannt und ausgelesen**

### **Ein sicheres Passwort sollte so aussehen:**

- **1. Mindestens 12 Zeichen**
- **2. Zufällige Wahl der Zeichen**
- **3. Buchstaben groß und klein,**
- **4. Zahlen und**
- **5. Sonderzeichen**
- **6. Diese in willkürlicher Zusammensetzung verwenden**

#### **So kannst du ein sicheres Passwort selbst erstellen:**

Als "Grundwort" kann man praktisch jeden Begriff oder Namen verwenden. Es sollten möglichst viele Buchstaben darin vorkommen. Auch eine eigens festgelegte Zeichenfolge ist dankbar.

Beispiele: Pottwal, Milchkuh, Mutterschwein, Mondschein, Tigerhai, Dromedar, usw. Auch zwei kurze kombinierte Begriffe sind denkbar.

#### **Beispiel:**

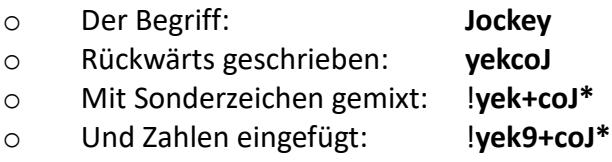

Dies ist sicher und gut zu merken.

Für jeden Zugang, der im Internet eingerichtet wird, soll ein eigenes Passwort festgelegt werden. Damit wird es wieder schwierig, alle Passwörter zu merken. Hier hilft es, ein System in die Passwörter zu bringen.

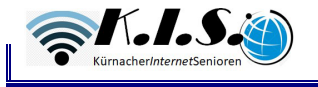

Gehen wir von unseren festgelegten Passwort aus:

# !**yek9+coJ\***

#### **Dazu erstellst du dir eine Liste wie folgt (alles Beispiele):**

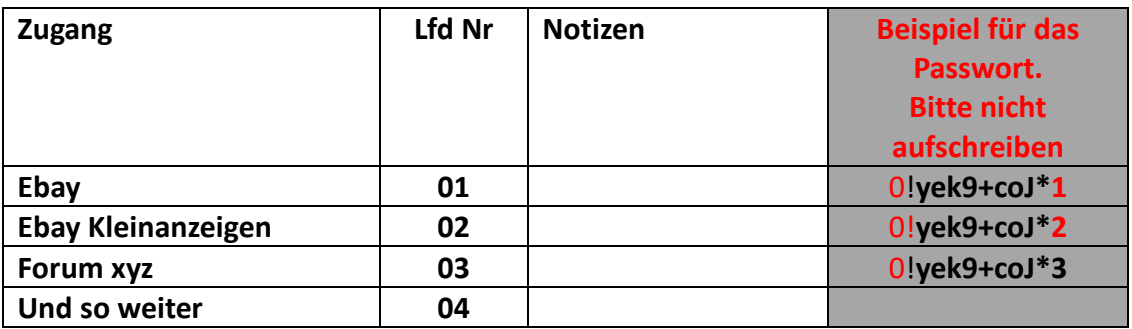

So kannst Du problemlos 99 verschiedene Passwörter definieren, die leicht zu merken sind und die problemlos mittels Liste aufgeschrieben werden können. Wer das grundlegende Passwort und das dahinter stehende System nicht kennt, kann mit der Liste nichts anfangen.

#### **Noch ein Tipp:**

Wenn du ein Passwort ändern musst, dann ändere beispielsweise einfach eines der Sonderzeichen. Je nachdem welches Sonderzeichen du änderst setze das neue links, mittig oder rechten in die Notizen.

Eine andere Möglichkeit wäre, einfach eine neue Nummer zu vergeben und die alte nicht mehr zu verwenden.

Beispiel:

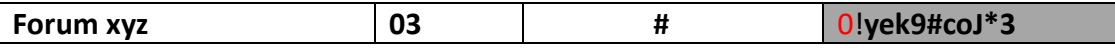

Das bedeutet, Du hast das mittlere standardisierte Sonderzeichen "+" durch "#" ersetzt.

Es ist wichtig, dass Du die Organisation deiner Passwörter aktuell hältst. Ansonsten nützt die beste Ordnung nichts.

*Wichtig: Für alle Zugänge im Internet eigene Passwörter verwenden.*